#### CS 744: MAPREDUCE

Shivaram Venkataraman Fall 2021

## ANNOUNCEMENTS

- Assignment I deliverables
	- Code (comments, formatting)
	- Report
		- Partitioning analysis (graphs, tables, figures etc.)
		- Persistence analysis (graphs, tables, figures etc.)
		- Fault-tolerance analysis (graphs, tables, figures etc.)
- See Piazza for Tutorial

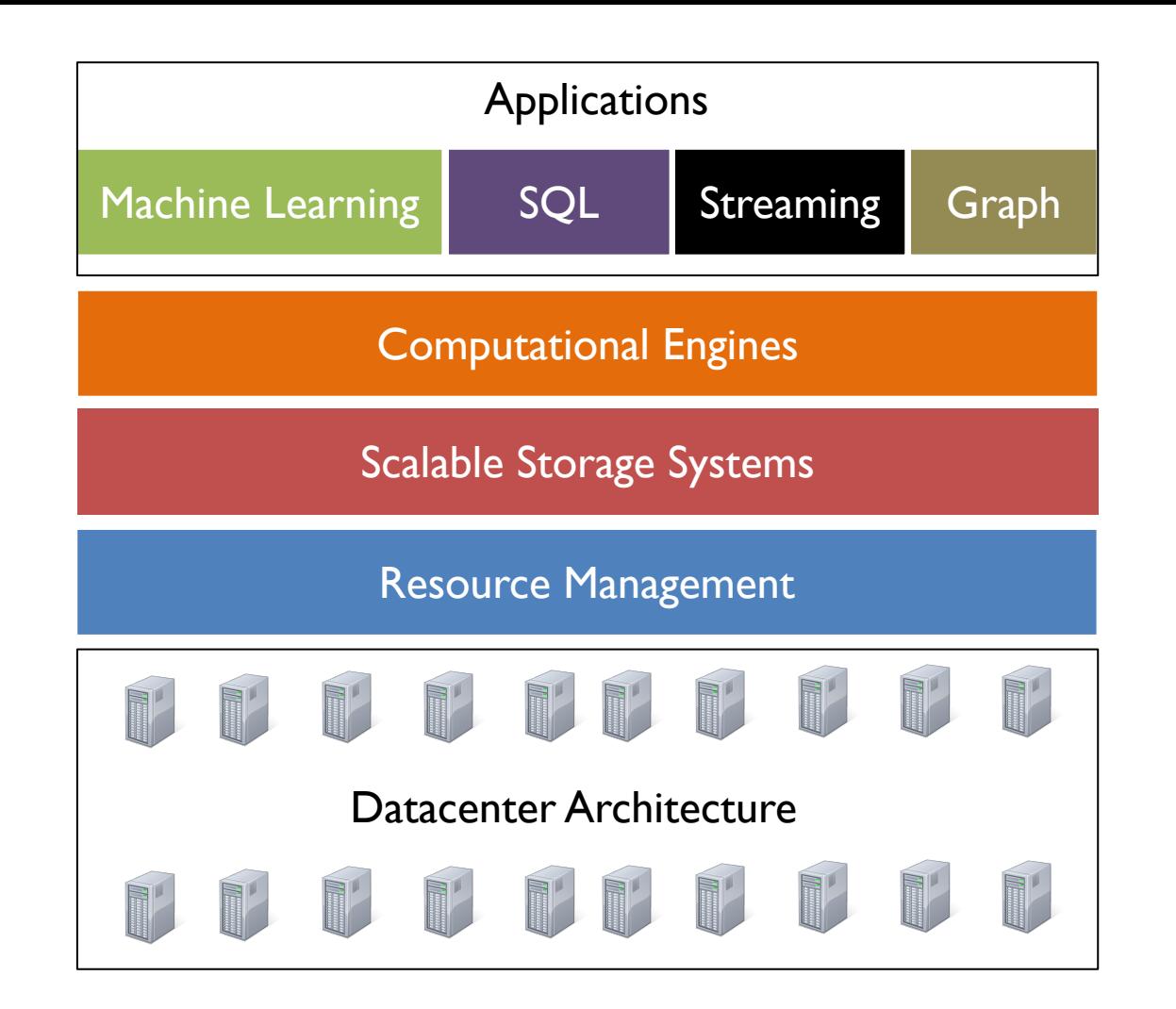

#### BACKGROUND: PTHREADS

```
void *myThreadFun(void *vargp) 
{ 
    sleep(1); 
    printf("Hello World\n"); 
    return NULL; 
}
int main() 
{ 
    pthread t thread id 1, thread id 2;
    pthread create(&thread id 1, NULL, myThreadFun, NULL);
    pthread create(&thread id 2, NULL, myThreadFun, NULL);
    pthread join(thread id 1, NULL);
    pthread join(thread id 2, NULL);
    exit(0);
```
}

#### BACKGROUND: MPI

```
int main(int argc, char** argv) {
   MPI Init(NULL, NULL);
```
mpirun -n 4 -f host file ./mpi hello world

```
// Get the number of processes
int world_size;
MPI_Comm_size(MPI_COMM_WORLD, &world_size);
```

```
// Get the rank of the process
int world_rank;
MPI Comm rank(MPI_COMM_WORLD, &world_rank);
```

```
// Print off a hello world message
printf("Hello world from rank %d out of %d processors\n",
       world rank, world size);
```

```
// Finalize the MPI environment.
MPI Finalize();
```
}

# MOTIVATION

Build Google Web Search

- Crawl documents, build inverted indexes etc.

Need for

- automatic parallelization
- network, disk optimization
- handling of machine failures

# OUTLINE

- Programming Model
- Execution Overview
- Fault Tolerance
- Optimizations

#### PROGRAMMING MODEL

Data type: Each record is (key, value)

Map function:

$$
(K_{\text{in}}, V_{\text{in}}) \Rightarrow \text{list}(K_{\text{inter}}, V_{\text{inter}})
$$

Reduce function:

 $(K_{inter}$  list( $V_{inter}$ ))  $\rightarrow$  list( $K_{out}$ ,  $V_{out}$ )

#### Example: Word Count

def mapper(line): for word in line.split(): output(word, 1)

def reducer(key, values): output(key, sum(values))

## Word Count Execution: PART 1

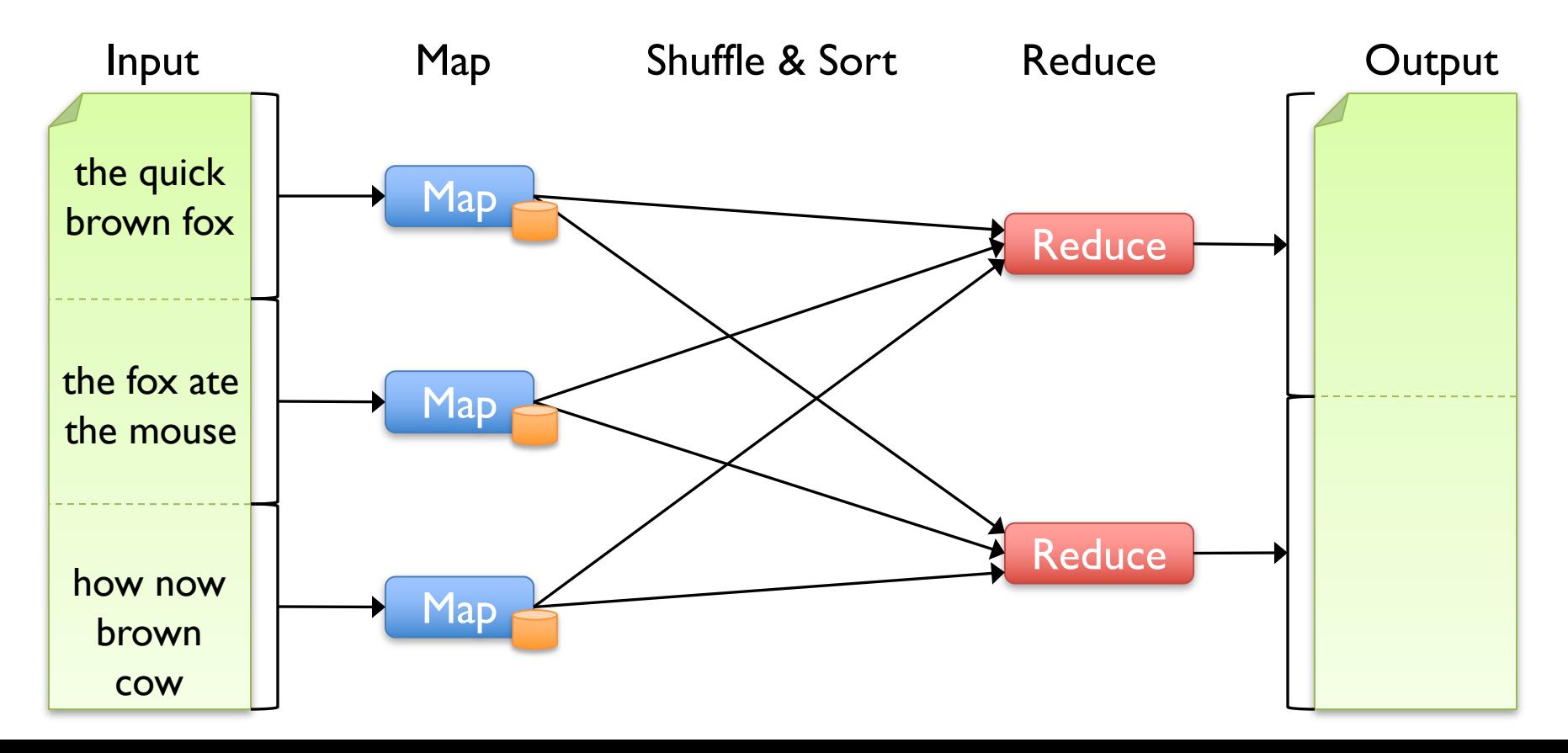

# WORD COUNT EXECUTION: PART2

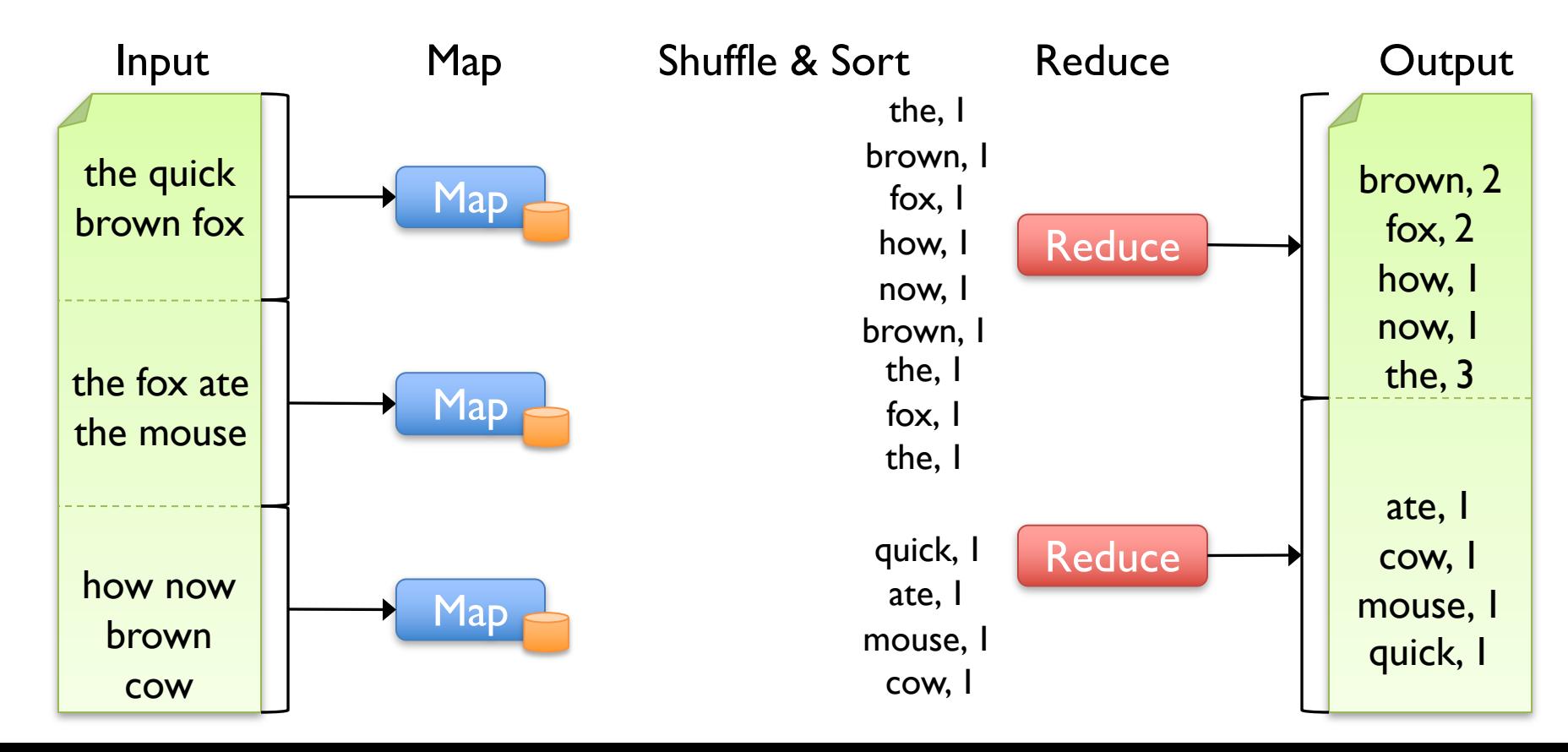

#### ASSUMPTIONS

## ASSUMPTIONS

- 1. Commodity networking, less bisection bandwidth
- 2. Failures are common
- 3. Local storage is cheap
- 4. Replicated FS
- 5. Input is splittable

# WORD COUNT EXECUTION

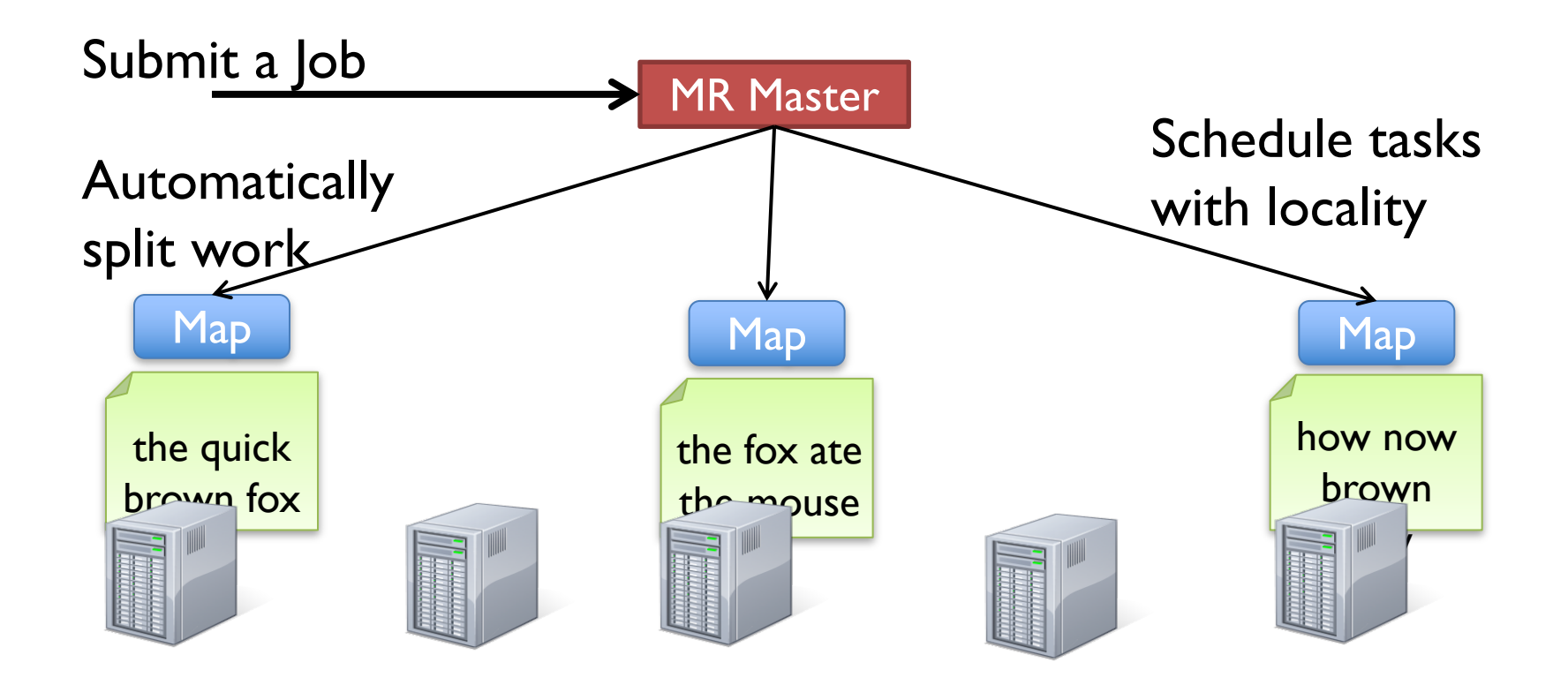

## Fault Recovery

If a task crashes:

- Retry on another node
- If the same task repeatedly fails, end the job

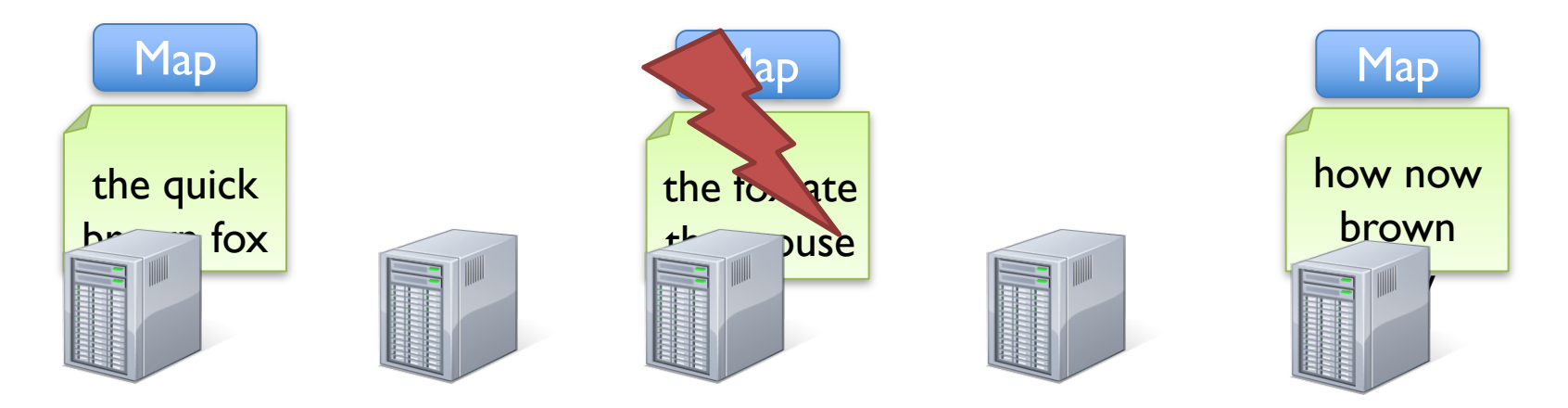

#### Fault Recovery

If a node crashes:

– Relaunch its current tasks on other nodes What about task inputs ? File system replication

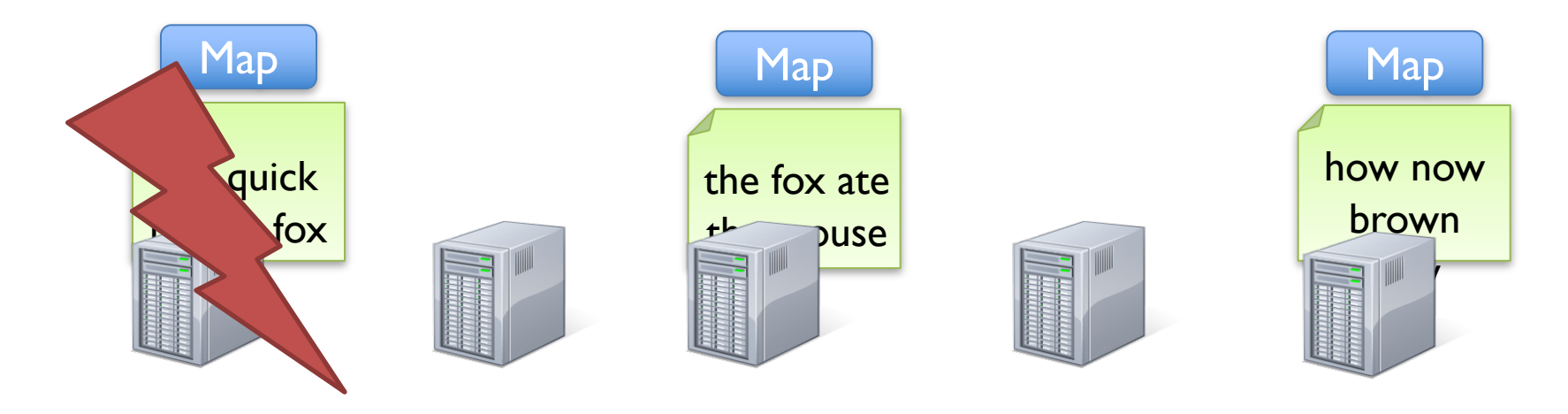

## Fault Recovery

If a task is going slowly (straggler):

- Launch second copy of task on another node
- Take the output of whichever finishes first

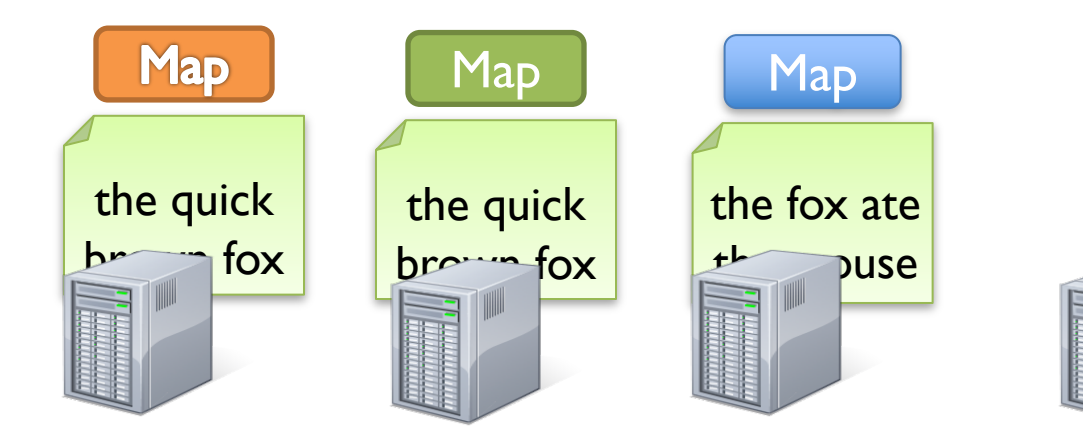

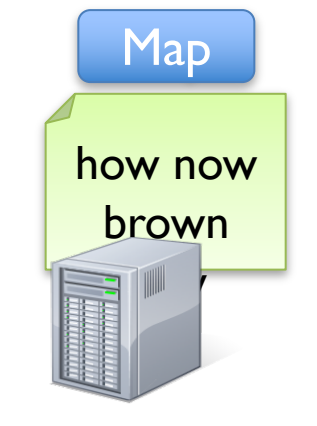

#### MORE DESIGN

Master failure

Locality

#### MAPREDUCE: SUMMARY

- Simplify programming on large clusters with frequent failures
- Limited but general functional API
	- Map, Reduce, Sort
	- No other synchronization / communication
- Fault recovery, straggler mitigation through retries

## **DISCUSSION**

https://forms.gle/prXWmR97A3xozHkH9

## **DISCUSSION**

Indexing pipeline where you start with HTML documents. You want to index the documents after removing the most commonly occurring words.

- 1. Compute most common words.
- 2. Remove them and build the index.

What are the main shortcomings of using MapReduce to do this?

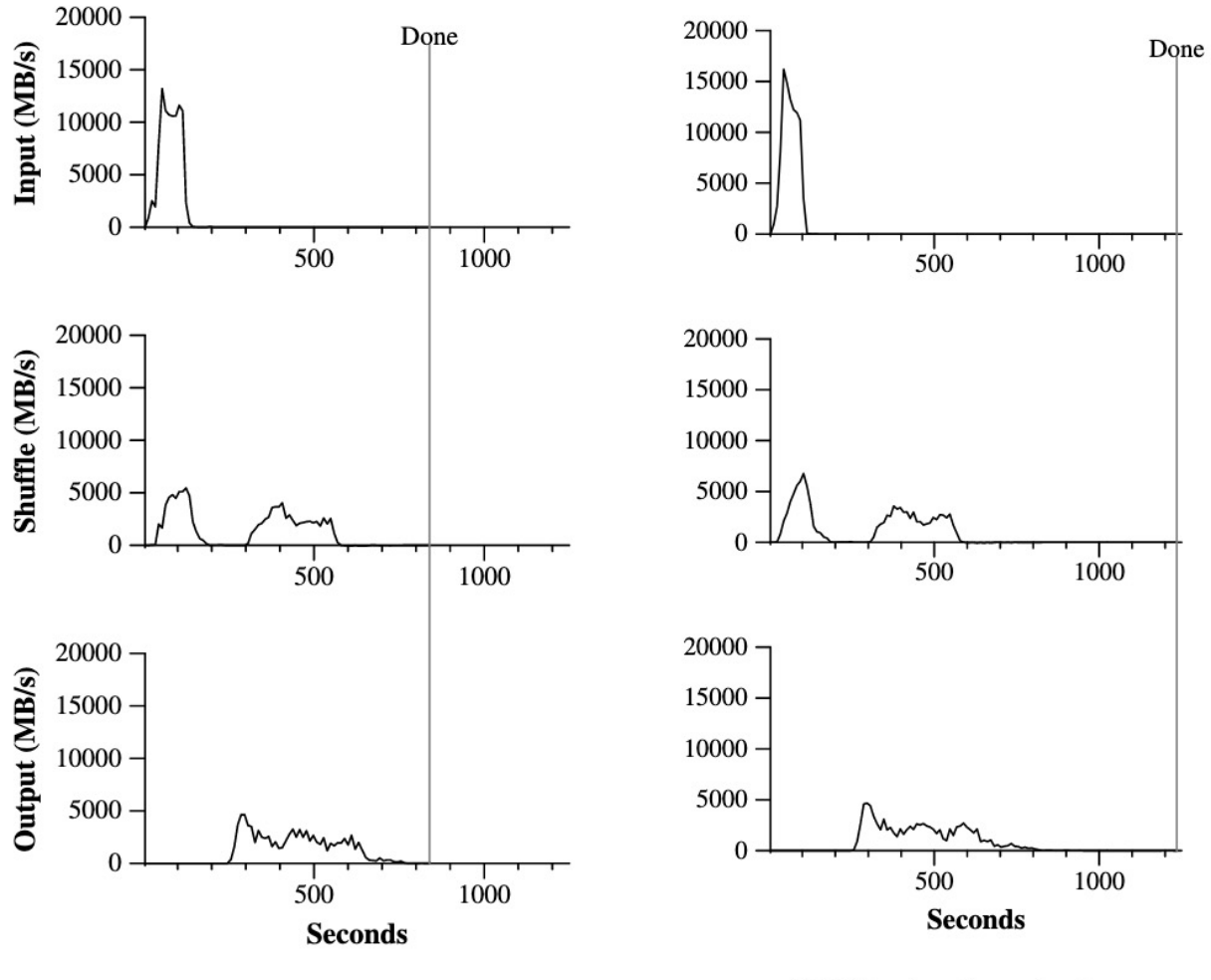

(a) Normal execution

(b) No backup tasks

#### **MapReduce Usage Statistics Over Time**

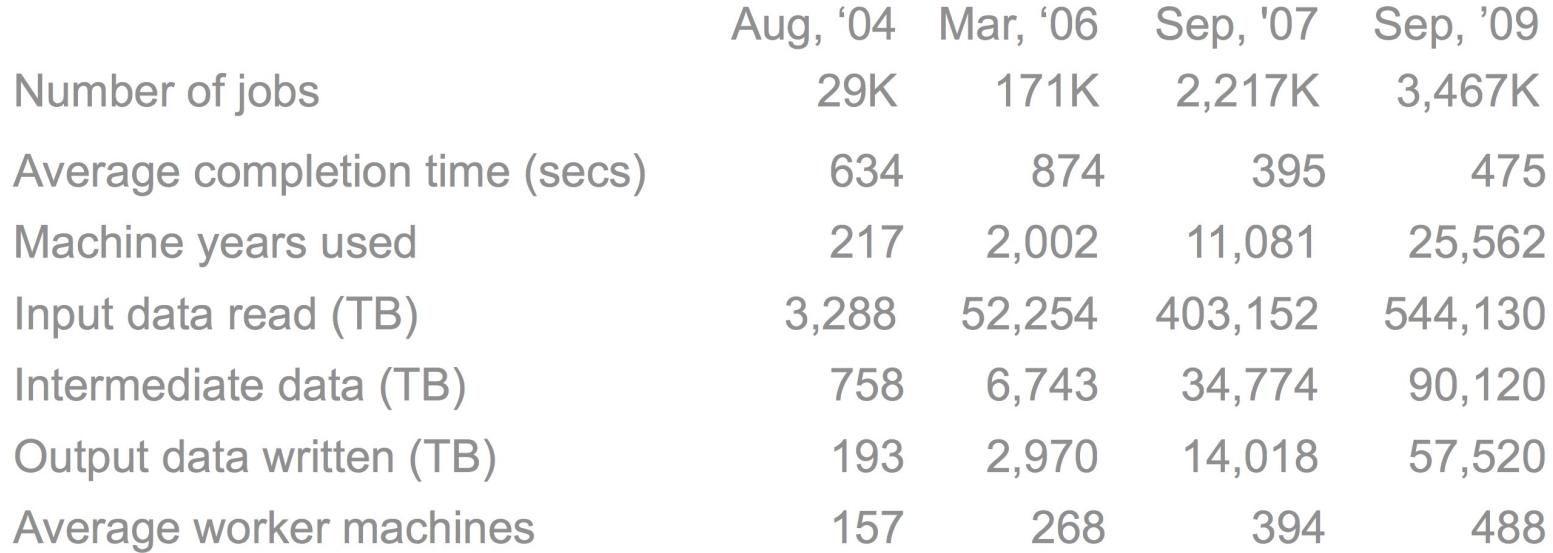

#### Jeff Dean, LADIS 2009

## NEXT STEPS

- Next lecture: Spark
- Assignment 1: Use Piazza!